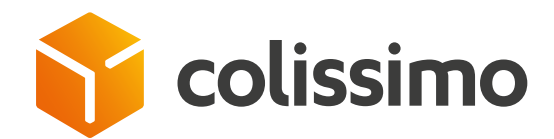

# How do I apply postage to a parcel using an outbound or return label?

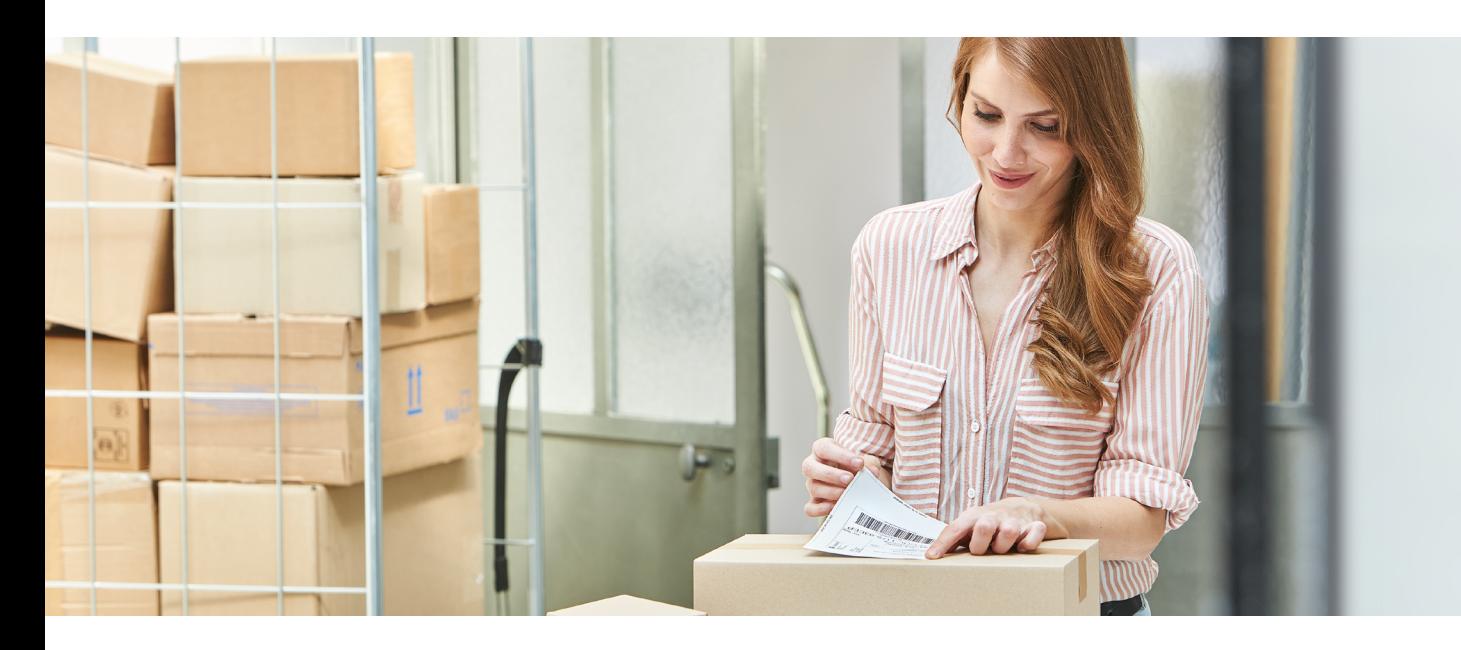

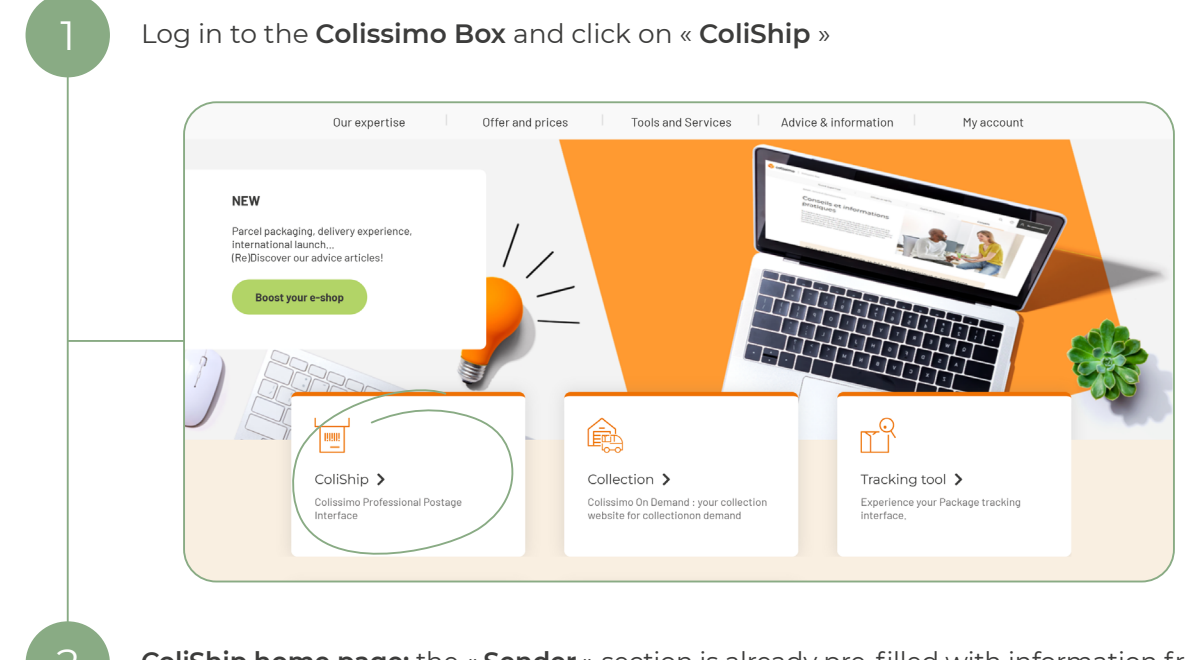

2 **ColiShip home page:** the « **Sender** » section is already pre-filled with information from the contract

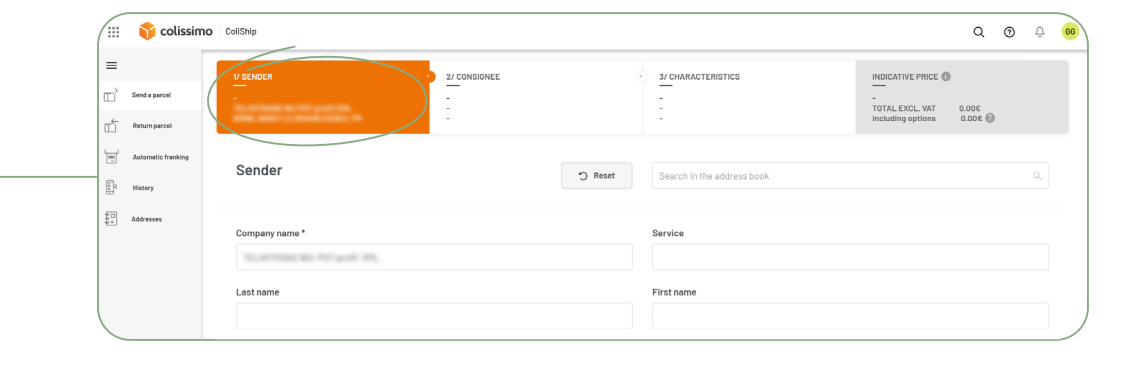

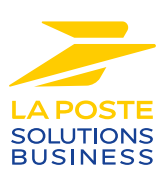

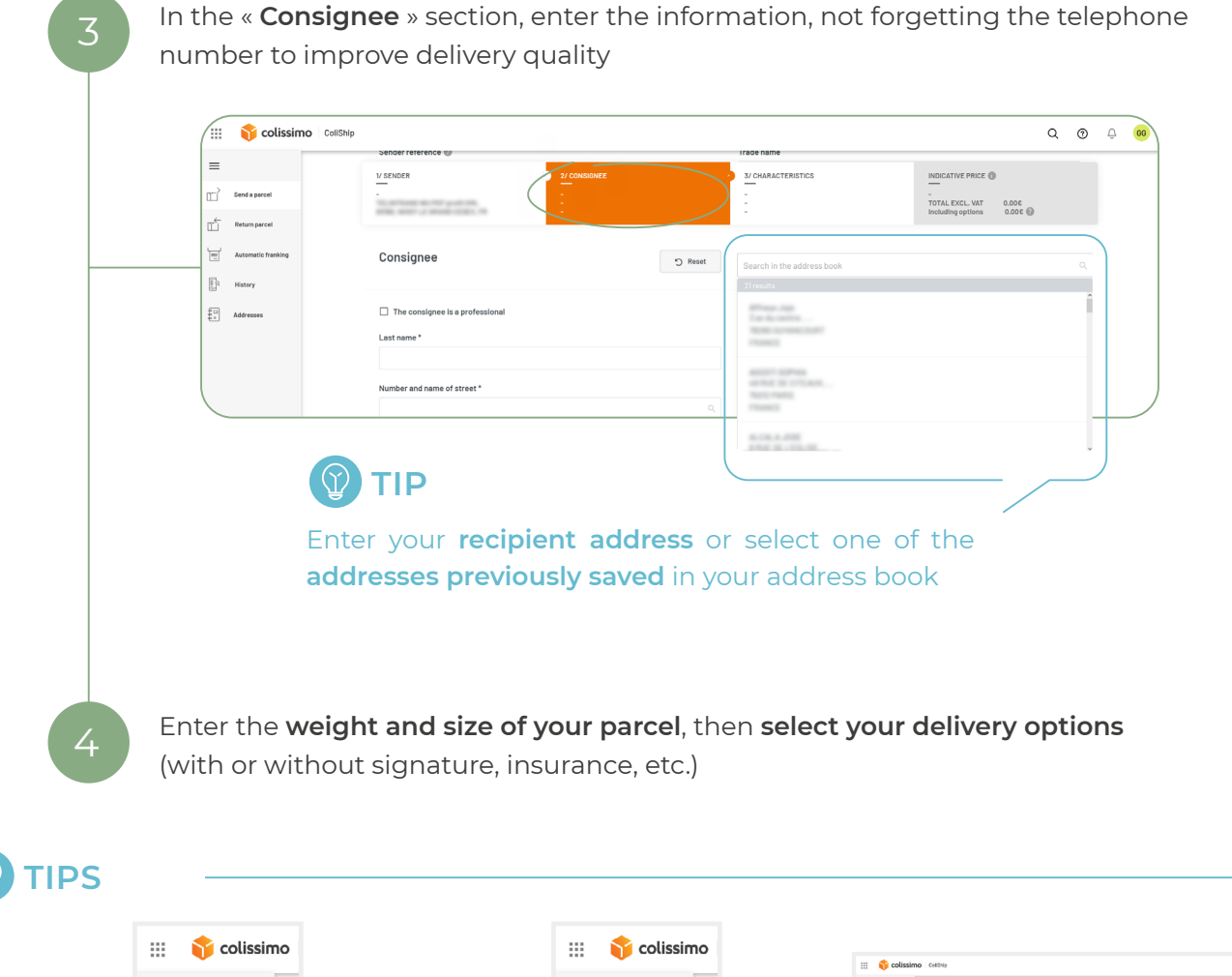

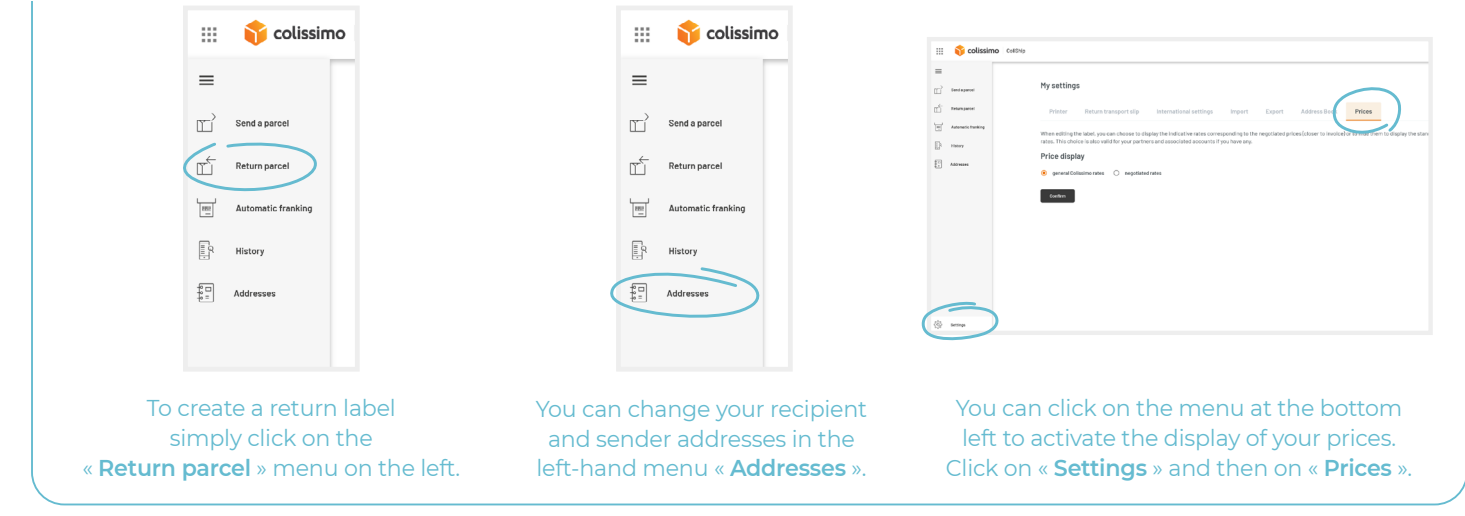

## **CONTACT US**

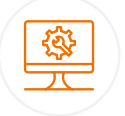

### **IT support and assistance**

**For all your technical queries:** integration, labeling and tracking solutions

#### **0 241 742 088 Free service price call +**

Monday to Friday (excluding public holidays) 8am to 6pm

#### **Customer service**

For all your **post-shipment queries**

#### **0 825 878 888 Service 0,20 € / min**

Monday to Friday (excluding public holidays) 8am to 6pm

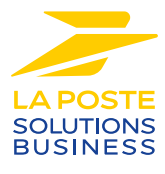

La Poste - Public limited company (société anonyme) with capital of €5,857,785,892 Registered on the Paris Trade and Companies Register under number 356 000 000 Registered office: 9 rue du colonel Pierre Avia - 75015 Paris, France. Photo credit: © Colissimo / Mano Studio